# **DifaneTwigDatabaseBundle Documentation**

*Release dev*

**Difane Group**

December 18, 2014

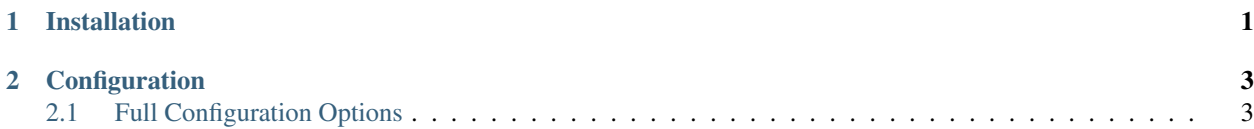

### **Installation**

#### <span id="page-4-0"></span>Add bundle requirement to composer.json

```
"require": {
    ...
    "difane/difane-twig-database-bundle": "dev-master",
    ...
}
```
#### Run composer to download library and it's dependencies

```
php composer.phar update
```
#### Register the bundle in app/AppKernel.php:

```
<?php
$bundles = array(
    // ...
   new Difane\Bundle\TwigDatabaseBundle\DifaneTwigDatabaseBundle(),
);
```
## **Configuration**

<span id="page-6-0"></span>Configuration options

- **difane\_twig\_database**
	- table\_name : Table name for storing templates
	- auto\_create\_templates : Set to true if You want to automatically create referenced templates that are not exists
	- **sonata\_admin**
		- \* enabled : Set to true if You want to enable Sonata-Admin integration
		- \* group : Sonata-Admin group name
		- \* label : Sonata-Admin label name

### <span id="page-6-1"></span>**2.1 Full Configuration Options**

```
difane_twig_database:
   table_name: "MyTwigTable" * * # Default is 'difane_twig_database_template'
   auto_create_templates: true # Default is false
   sonata_admin:
       enabled: true # Default is true<br>group: "This is my group" # Default is 'Twig'
       group: "This is my group"
       label: "Twig Templates from bundle" # Default is 'Templates'
```